## Pardot Cheat Sheet

by [suri.liu](http://www.cheatography.com/suri-liu/) via [cheatography.com/187373/cs/39093/](http://www.cheatography.com/suri-liu/cheat-sheets/pardot)

## Cheatography

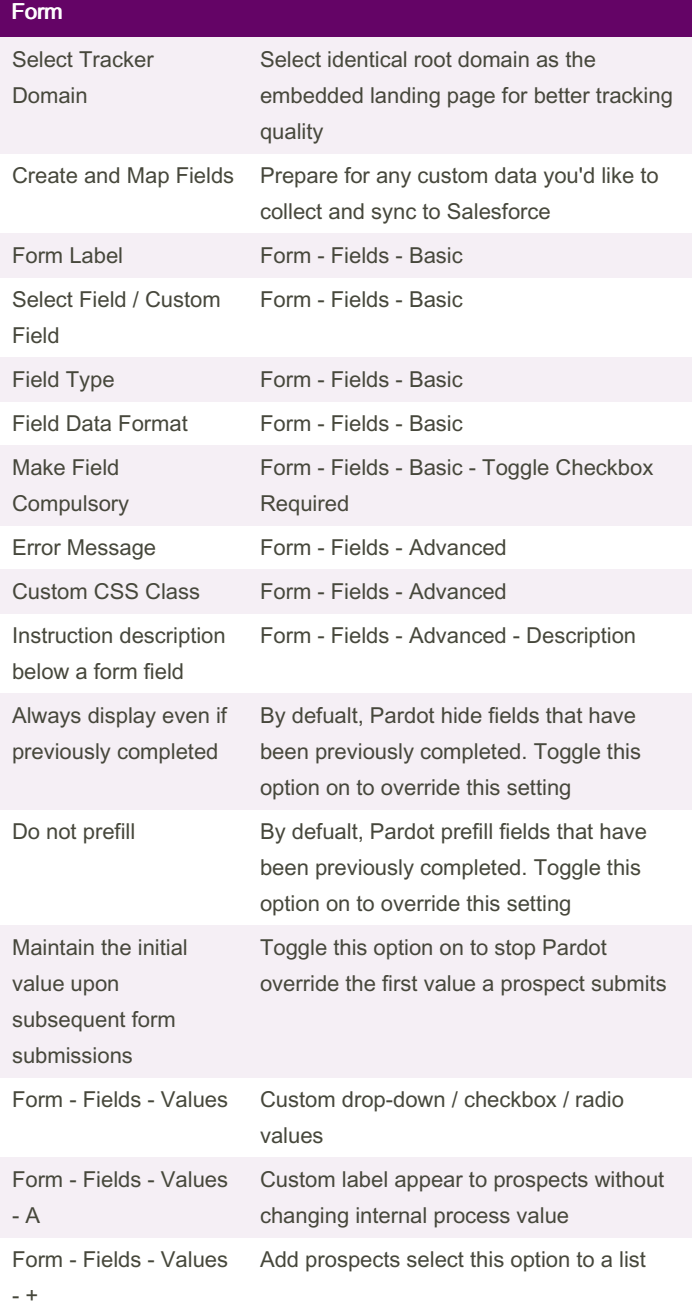

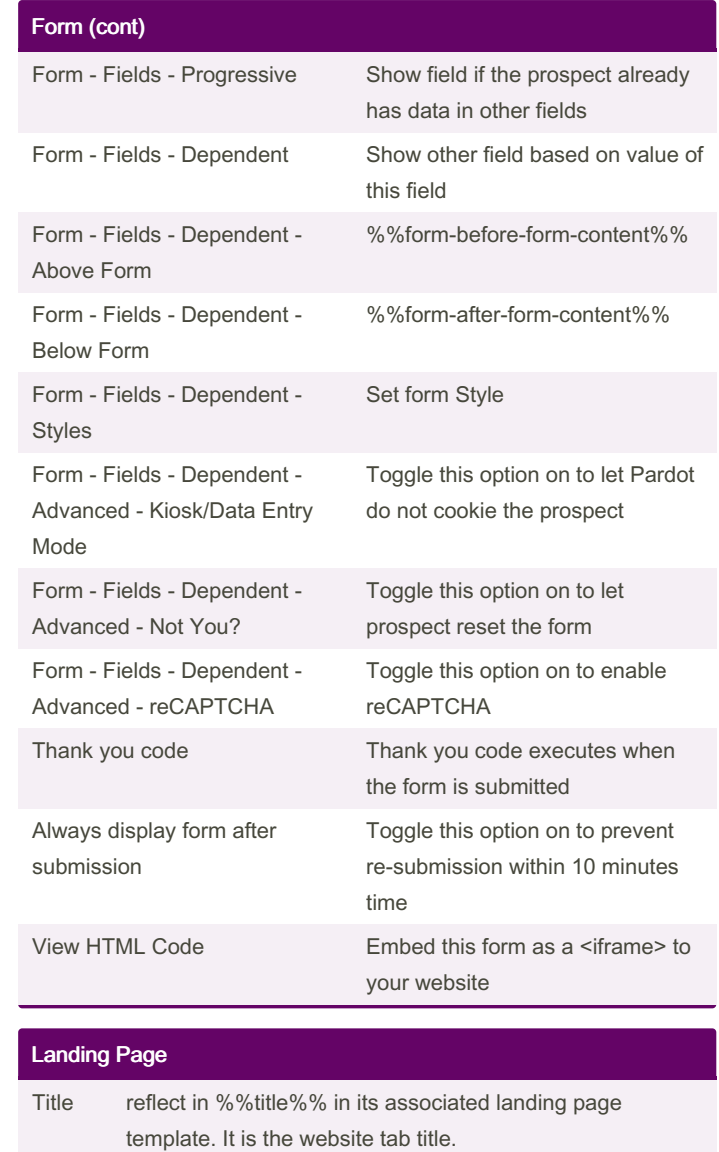

Descri ption reflect in %%description%% in its associated landing page template. It is the meta description. Select Form reflect in %%content%% in its associated landing page template

By suri.liu [cheatography.com/suri-liu/](http://www.cheatography.com/suri-liu/) Not published yet. Last updated 7th June, 2023. Page 1 of 2.

Sponsored by Readable.com Measure your website readability! <https://readable.com>

# Cheatography

### Pardot Cheat Sheet by [suri.liu](http://www.cheatography.com/suri-liu/) via [cheatography.com/187373/cs/39093/](http://www.cheatography.com/suri-liu/cheat-sheets/pardot)

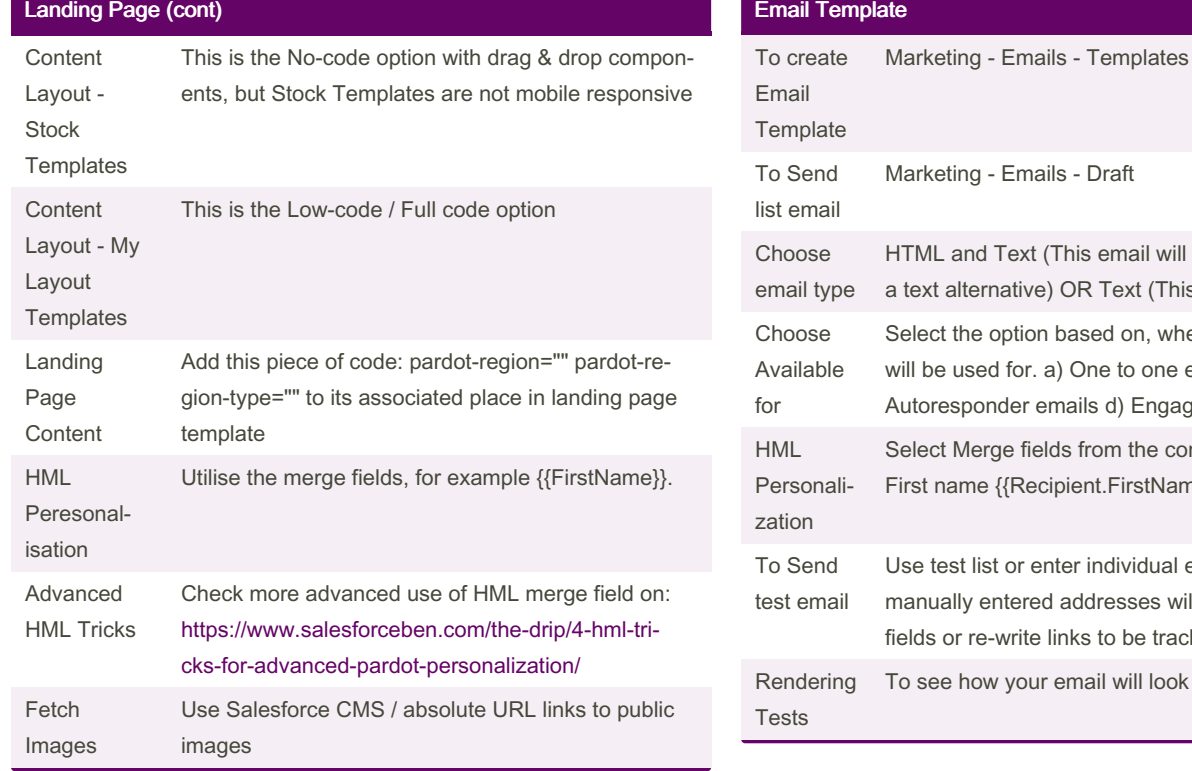

Not published yet.

Page 2 of 2.

Last updated 7th June, 2023.

#### Landing Page Template

By suri.liu

[cheatography.com/suri-liu/](http://www.cheatography.com/suri-liu/)

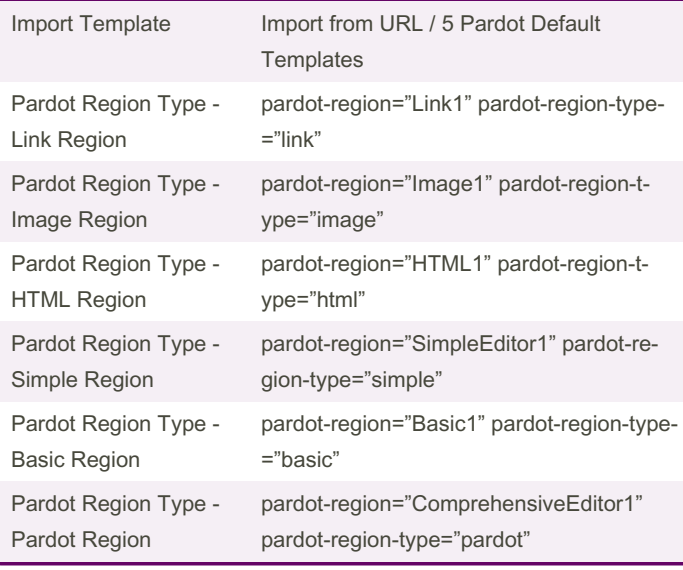

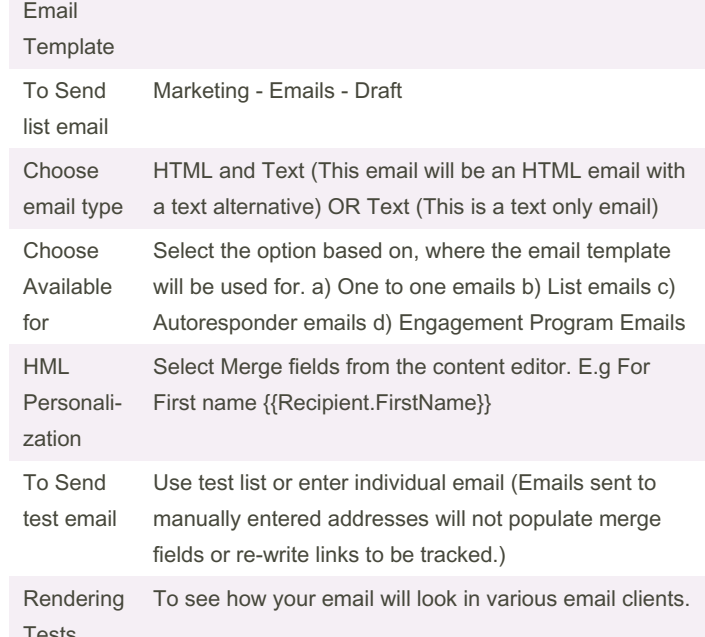

### Sponsored by Readable.com Measure your website readability! <https://readable.com>